## HOLLEMAN\_VINCRISTINE\_RESISTANCE\_B\_ALL\_DN

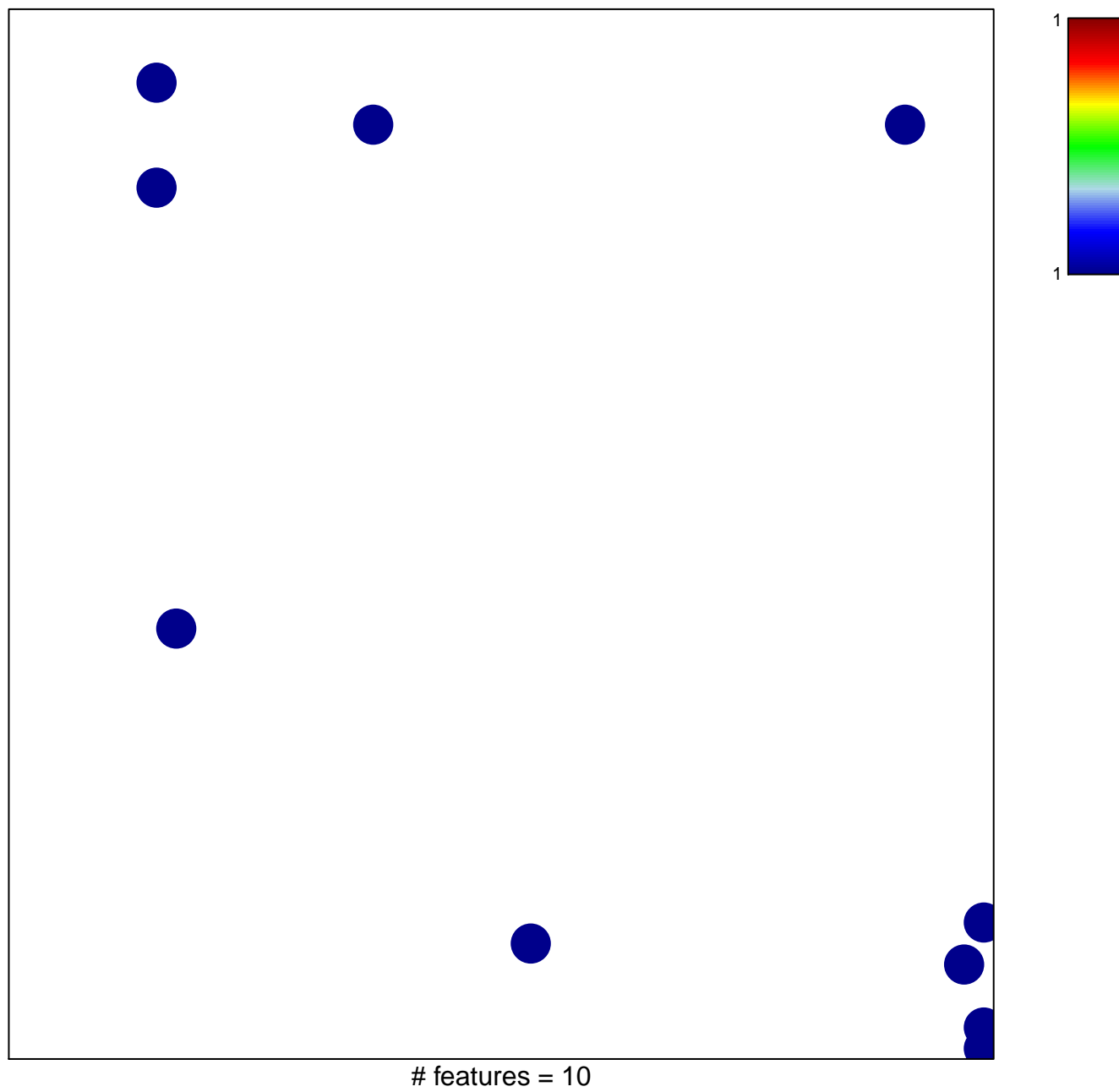

chi-square  $p = 0.82$ 

## **HOLLEMAN\_VINCRISTINE\_RESISTANCE\_B\_ALL\_DN**

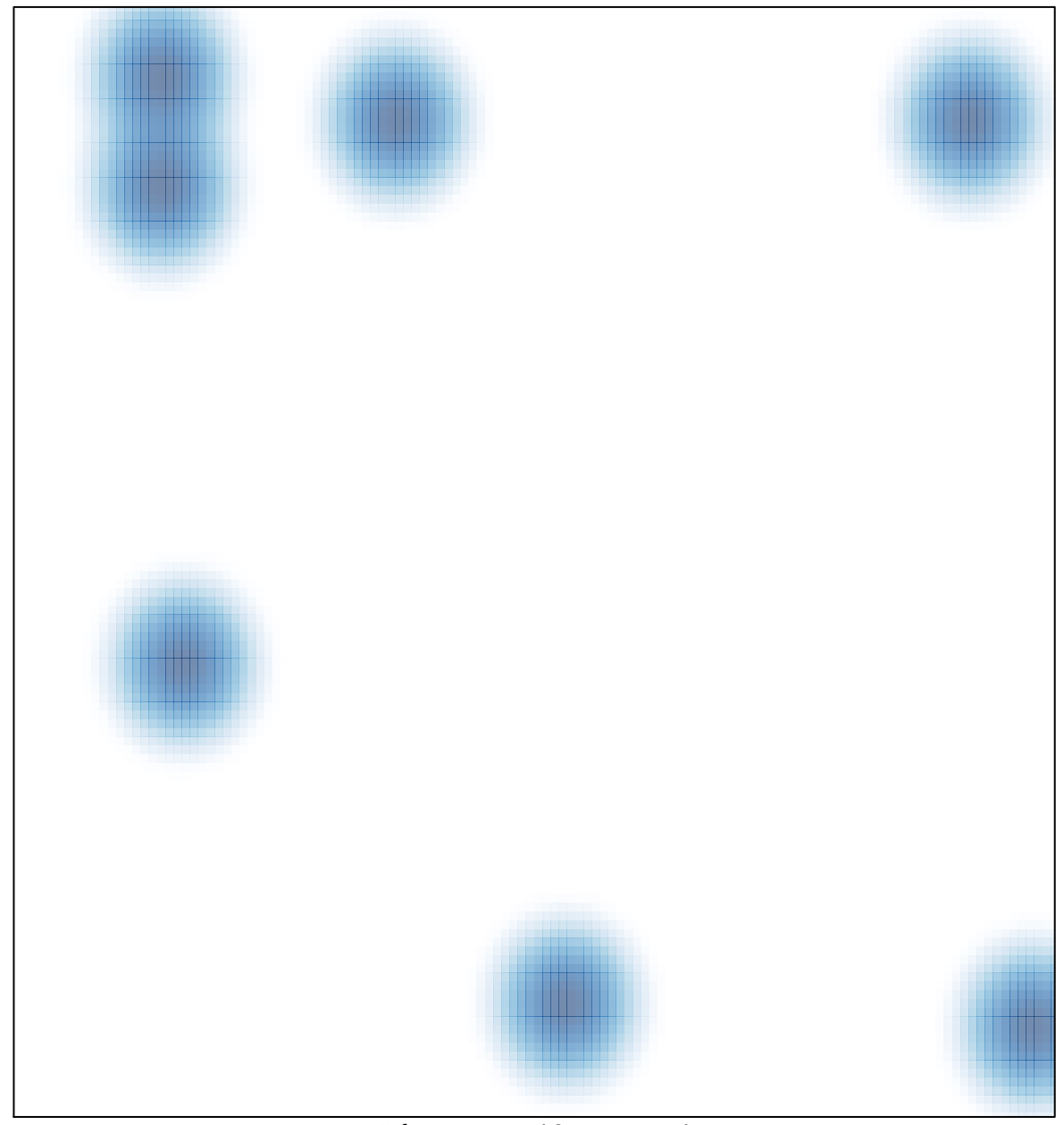

# features =  $10$ , max =  $1$